## SAP ABAP table CACS S OAWLCREBADIFLTR {FOA: Filter Type for BAdI Definition CACS OAWLCRE}

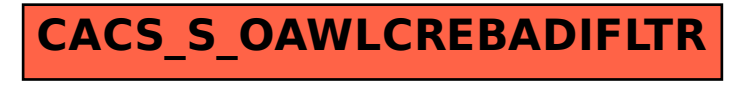